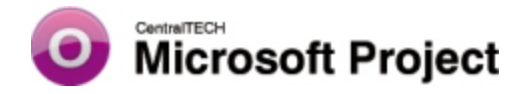

# **TEMARIO / NIVEL 2**

### **ALCANCES Y OBJETIVOS**

**Hacer conocer al alumno las características avanzadas que posee esta poderosa herramienta bajo Windows para la planificación, desarrollo, control y seguimiento de proyectos.**

### **DESTINATARIOS**

**A todas aquellas personas que necesiten utilizar en sus tareas este producto, para la administración y seguimiento de proyectos.**

#### **REQUISITOS**

**Tener conocimientos acerca de MS-WINDOWS. Haber tomado o poseer los conocimientos equivalentes del curso Microsoft Project 2003 Nivel I.**

#### **CONTENIDO**

**1.Personalizar la Información de un Proyecto. Configurar las opciones de Microsoft Project; usar el Asistente para Diagramas de Gantt, la barra de herramientas Dibujo, la función Autofiltro, y el Organizador; crear un filtro, una tabla y una vista personalizada; aplicar una tabla a una vista; agregar y ocultar una columna de una tabla. 2.Trabajar con Líneas de Base. Trabajar con líneas de base; usar tablas de línea de base; guardar la línea de base de un proyecto y de una tarea, el plan provisional para un proyecto y para una tarea.**

**3.Seguimiento del Progreso del Proyecto. Seguimiento del progreso; revisar la fecha actual; actualizar una tarea terminada en tiempo y una no terminada en tiempo; ver tareas con demoras e información de resumen; actualizar una tarea en progreso; ingresar el porcentaje de tarea completada, duraciones reales y restantes, y valores de trabajo real; aplicar líneas de progreso.**

**4.Trabajar con Valores Acumulados. Ingresar una fecha de estado, ver los datos de los valores acumulados, exportar datos de valores acumulados a Excel.**

**5.Trabajar con Informes y Finalizar un proyecto. Crear un informe, un informe personalizado, y un informe general; usar la ventana vista preliminar; cambiar las opciones de configuración de página; imprimir un informe. Marcar tareas como completadas, corregir los datos reales, analizar la información final, usar datos finales en un proyecto nuevo, copiar nombres de tareas a un proyecto nuevo.**

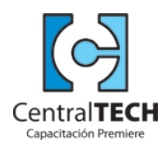

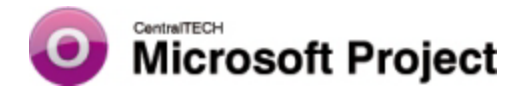

# **TEMARIO / NIVEL 2**

**6.Trabajar con Múltiples Proyectos. Trabajar y crear proyectos consolidados, crear un subproyecto, insertar un proyecto, vincular y desvincular información de subproyectos, ver múltiples caminos críticos, guardar un área de trabajo.**

**7.Trabajar con Fondos de Recursos. Trabajar con, crear y actualizar fondos de recursos; vincular un proyecto a un fondo de recursos; abrir un archivo compartidor.**

**8. Uso de Macros. Grabar, ejecutar macros. Accesos rápidos para ejecutar macros desde la barra de herramientas,el menú de comandos o desde el teclado. Código VBA para Project 2003.**

**9.Grupos de Trabajo y Conceptos Básicos de Web. Usar grupos de trabajo; configurar al administrador y a los recursos de un grupo de trabajo; enviar un mensaje de Asignar equipo, Actualizar equipo, y Estado de equipo; responder a un mensaje de Asignar equipo, Actualizar equipo, y Estado de equipo; actualizar el proyecto; personalizar las funciones de los grupos de trabajo; agregar hipervínculos a un proyecto; guardar un proyecto como un archivo HTML.**

**10.Importar y Exportar Datos. Usar equivalencias de campos de importación/ exportación, importar y exportar datos, crear una equivalencia personalizada, guardar un proyecto como una base de datos.**

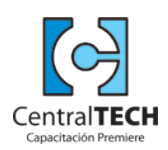